## [Anasayfa](https://www.basit.web.tr/dokuwiki/doku.php?id=anasayfa) / [Editör](https://www.basit.web.tr/dokuwiki/doku.php?id=editoer) / [Arama Metotları](https://www.basit.web.tr/dokuwiki/doku.php?id=arama_metotlar%C4%B1)

## **Tanımlamaya Git**

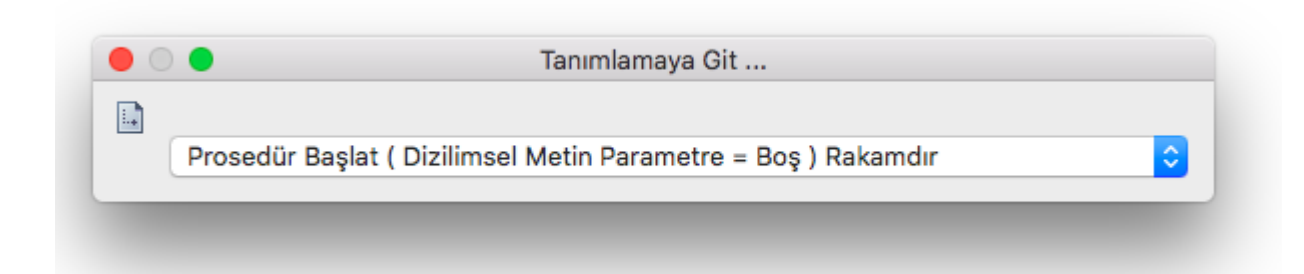

Aktif kod alanında bulunan tanımlamaları sunar ve onlara geçiş sağlar.

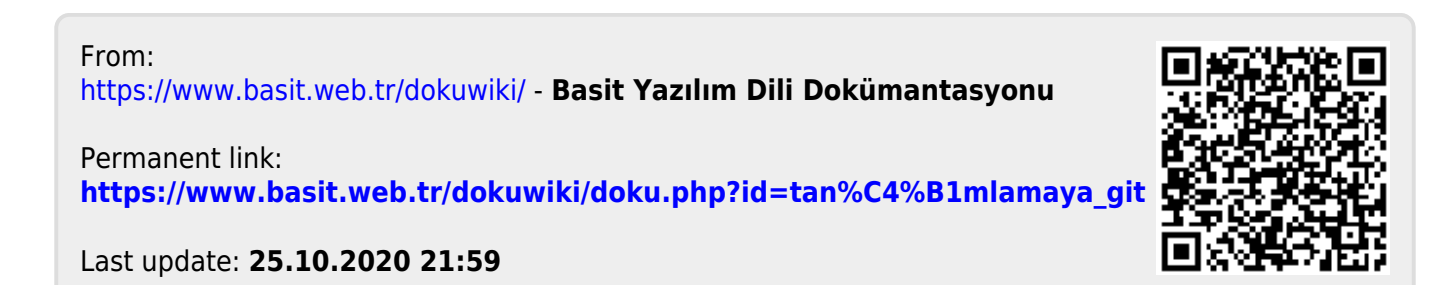